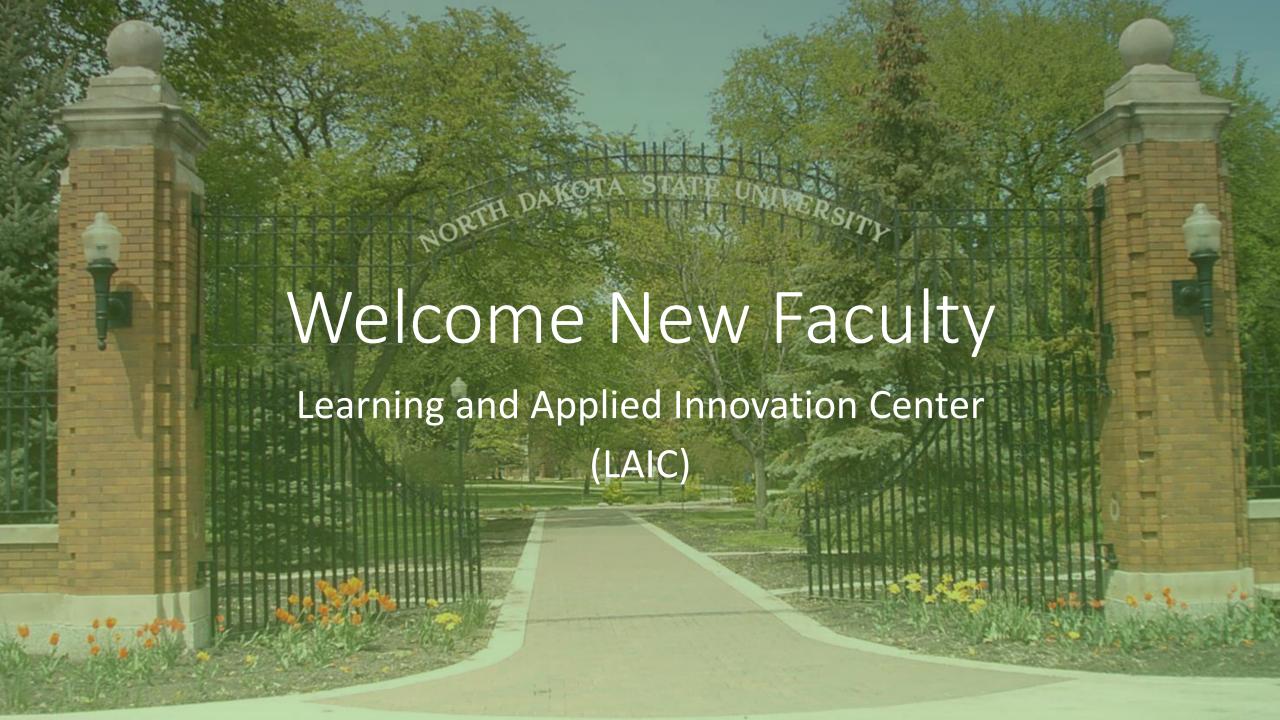

# HyFlex at NDSU

- The course is built to give students and instructors a choice to attend either in person or remotely.
- The course still has a physical classroom and synchronous instruction
- The learning outcomes are the same regardless of mode of attendance

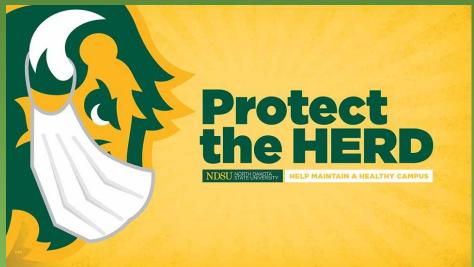

# How will I teach my course?

Face-to-Face in Classroom (lecture capture for asynchronous use)

In Classroom with Synchronous Video Attendance (Bb Collaborate, Zoom, Teams)

Instructor teaching from another location (pre-planning)

## Activating your NDUS/NDSU Credentials

- New Employee Checklist
  - Identity and Access Management
- IT Knowledge Base (KB) Article: <a href="https://kb.ndsu.edu/95124">https://kb.ndsu.edu/95124</a>.

### NDSU Blackboard

- Blackboard URL: <a href="https://blackboard.ndus.edu">https://blackboard.ndus.edu</a>
- Why don't I see my course(s) in Blackboard?
  - Activate your course
  - Blackboard (Bb) Manager
- Student Enrollment Process
  - Adds, drops, TA's/GTA's
- Why is my course unavailable?

### Blackboard Basics

- Communicating w/students (announcements, course email),
- Adding content (posting syllabus)
- Working with the course menu
- Assessments

### Developing Course Assessments

### What tools can you use

- Blackboard assignment tool
- Test/Surveys
  - Respondus 4.0, Respondus LockDown Browser, YuJa Proctoring
- Polling/Clickers
- Yuja Quizzing
- Additional Assessment Tools
  - Blogs, wikis, journals, discussion boards

#### Evaluation

Make and defend judgments based on internal evidence or external criteria.

appraise
argue assess attach
choose compare conclude
contrast defend describe discriminate
estimate evaluate explain judge justify interpret
relate predict rate select summarize support value

Higher Order Thinking Skills

#### Synthesis

Compile component ideas into a new whole or propose alternative solutions.

#### Analysis

Break down objects or ideas into simpler parts and find evidence to support generalizations.

arrange assemble categorize collect combine comply compose construct create design develop devise explain formulate generate plan prepare rearrange reconstruct relate reorganize revise rewrite set up summarize synthesize tell write

analyze appraise breakdown calculate categorize compare ontrast criticize diagram differentiate discriminate distinguish examine experiment identify illustrate infer model outline point out question relate select separate subdivide test

#### Application

Apply knowledge to actual situations.

apply change choose compute demonstrate discover dramatize employ illustrate interpret manipulate modify operate practice predict prepare produce relate schedule show sketch solve use write

#### Comprehension

Demonstrate an understanding of the facts.

classify convert defend describe discuss distinguish estimate explain express extend generalized give example(s) identify indicate infer locate paraphrase predict recognize rewrite review select summarize translate

#### Knowledge

Remember previously learned information.

arrange define describe duplicate identify label list match memorize name order outline recognize relate recall repeat reproduce select state

### NDSU Teaching Tools

- Google Apps for Education (Docs, Sheets, Slides, YouTube)
- TurningPoint Polling (Web)
  - "Clickers"
- Videoconferencing (Bb Collaborate, Microsoft Teams, Zoom)
- Yuja

### Where to get help

NDSU Help Desk - <a href="https://www.ndsu.edu/it/help/">https://www.ndsu.edu/it/help/</a>

- IT website <a href="https://www.ndsu.edu/it/">https://www.ndsu.edu/it/</a>
  - Knowledgebase
  - Self-help documentation and videos
  - Scheduled workshops
- Teaching HyFlex <a href="https://kb.ndsu.edu/teach">https://kb.ndsu.edu/teach</a>